# **Radar Firmware Upgrade User Manual**

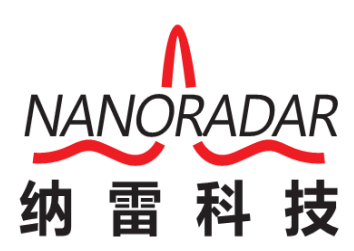

Hunan Nanoradar Science and Technology Co.,Ltd.

# **History Version**

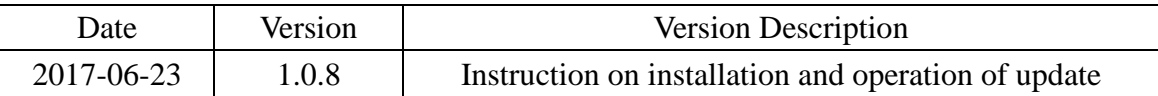

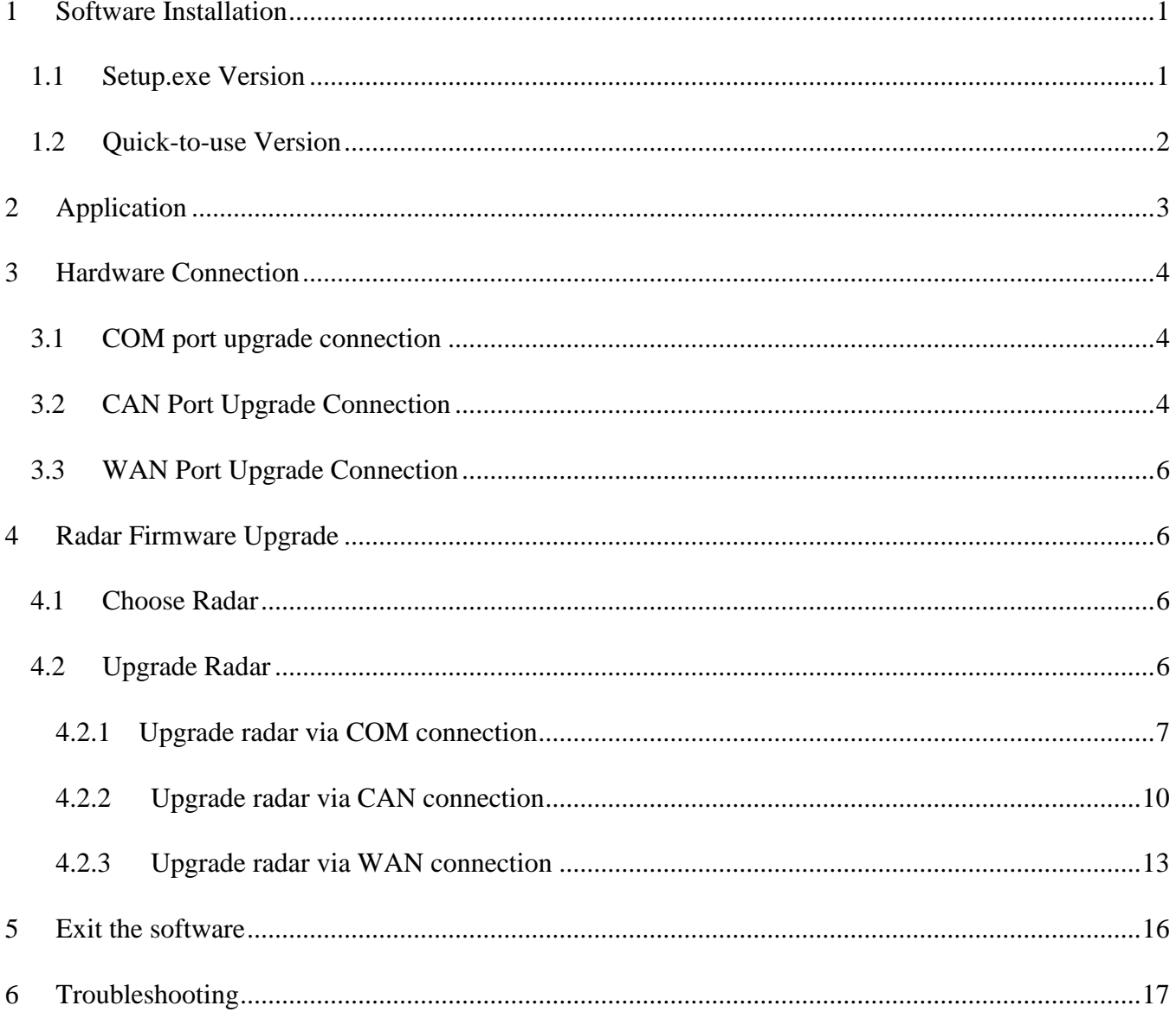

# **Content**

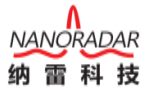

#### <span id="page-3-0"></span>**1 Software Installation**

In order to upgrade the radars in different operation systems, we offer two software tools for the upgrade: Setup.exe Version and Quick-to-use Version. Both versions can not be installed in C (O/S) Disk. Quick-to-use Version do not contain .NET 4.0 package,need the user to download。

#### <span id="page-3-1"></span>**1.1 Setup.exe Version**

Open the software pack, double click the .exe file, and install the software to PC, meanwhile create a desktop shortcut. Then click "Next" for installation.

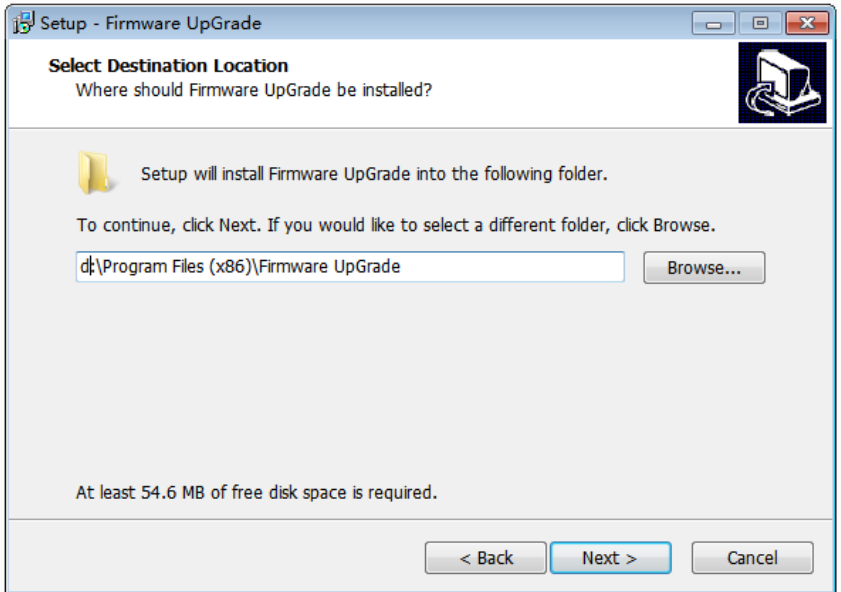

Figure 1 Software Installation-Step1

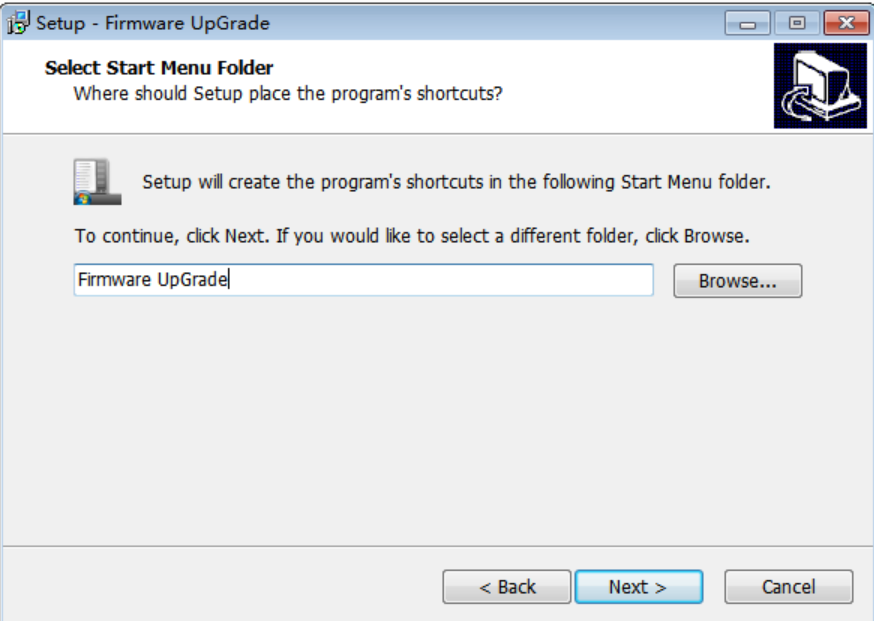

Figure 2 Software installation-Step2

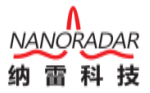

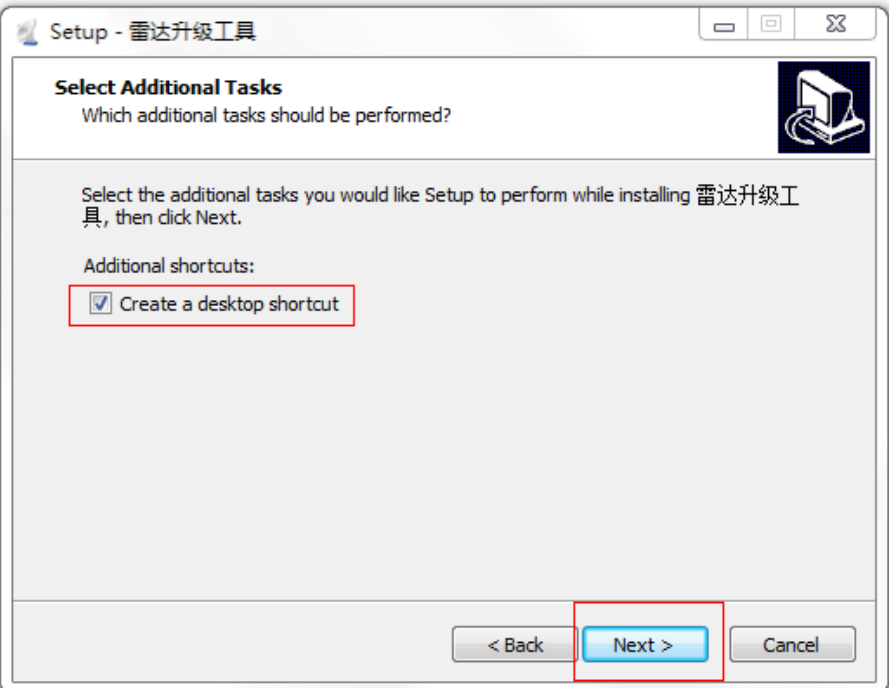

Figure 3 Software installation-Step3

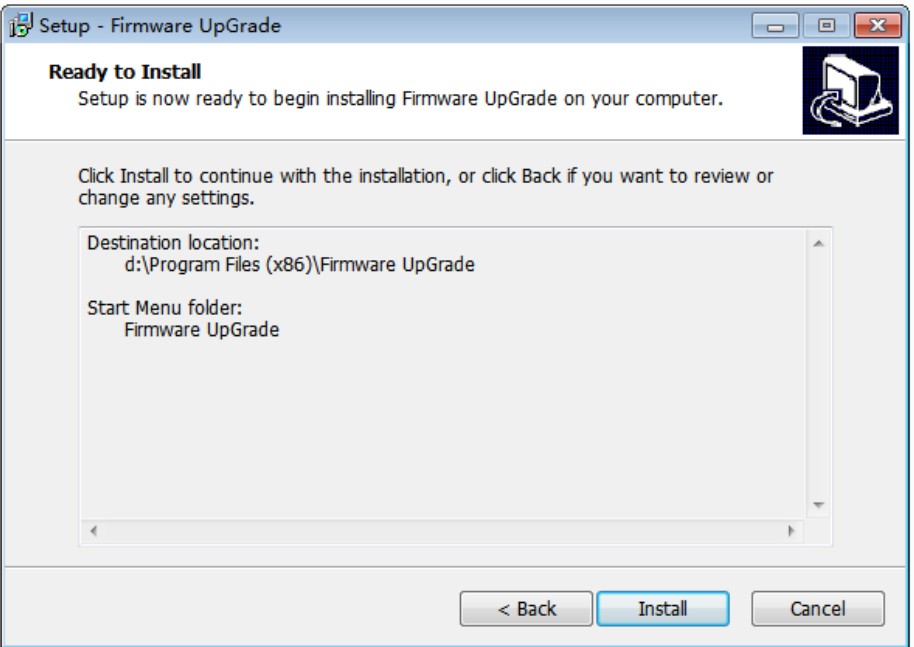

Figure 4 Software Installation-Step4

# <span id="page-4-0"></span>**1.2 Quick-to-use Version**

Release the software pack and store to the disk (except C Disk). The following is the upgrade tool program.

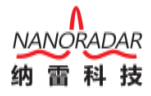

| Config<br>2017/6/23 10:52<br>文件夹<br>kerneldlls<br>2017/6/23 10:52<br>文件夹<br>2017/6/23 10:53<br>文件夹<br>logs<br>CKFA-Coder.bin<br>BIN 文件<br>2017/6/5 14:34<br>ControlCAN.dll<br>2017/6/5 14:34<br>应用程序扩展<br>Q)<br>dotNetFx40_Full_x86_x64_en<br>2017/6/5 14:35<br>应用程序<br>DSP28335_Upgrade_Online.dll<br>应用程序扩展<br>2017/6/5 14:34<br>Ginkgo_Driver.dll<br>2017/6/5 14:34<br>应用程序扩展<br>▧<br>HCNetSDK.dll<br>2017/6/5 14:34<br>应用程序扩展<br>▧<br>lancher-log4net<br>2017/6/5 14:34<br>XML 文档<br>뼐<br>log4net.dll<br>Q,<br>2017/6/5 14:34<br>应用程序扩展<br>NPlot.dll<br>O,<br>应用程序扩展<br>2017/6/5 14:34<br>RadarUpdateTools<br>应用程序<br>2017/6/22 17:11<br>RadarUpdateTools.pdb<br>PDB 文件<br>2017/6/22 17:11<br>RadarUpdateTools.vshost<br>2017/6/22 11:47<br>应用程序<br>RadarUpdateTools.vshost.exe.manifest<br>2010/3/17 22:39<br>MANIFEST 文件<br>STM32F3XX_Upgrded_Online.dll<br>应用程序扩展<br>2017/6/5 14:34<br>STM32F3XX_Upgrded_Online.lib<br>2017/6/5 14:34<br>LIB 文件<br>unins000.dat<br>2017/6/23 10:52<br>DAT 文件<br>unins000<br>应用程序<br>2017/6/23 10:52 |  |               |
|----------------------------------------------------------------------------------------------------|--|---------------|
|                                                                                                    |  |               |
|                                                                                                    |  |               |
|                                                                                                    |  |               |
|                                                                                                    |  | <b>11 KB</b>  |
|                                                                                                    |  | 52 KB         |
|                                                                                                    |  | 49,268 KB     |
|                                                                                                    |  | 608 KB        |
|                                                                                                    |  | <b>181 KB</b> |
|                                                                                                    |  | 2,553 KB      |
|                                                                                                    |  | 2 KB          |
|                                                                                                    |  | 248 KB        |
|                                                                                                    |  | 165 KB        |
|                                                                                                    |  | 276 KB        |
|                                                                                                    |  | 164 KB        |
|                                                                                                    |  | 24 KB         |
|                                                                                                    |  | $1$ KB        |
|                                                                                                    |  | 607 KB        |
|                                                                                                    |  | 5 KB          |
|                                                                                                    |  | 6 KB          |
|                                                                                                    |  | 714 KB        |

Figure 5 Open the file and double click the tool

## <span id="page-5-0"></span>**2 Application**

This tool is for the upgrade of 3 communication devices: CAN communication like CAR25T、 CAR70、CAR150、BSD series radars, COM communication likeNRA24、SP25、SP25T、SP70C series radars and WLAN communication like CAR150、NSR100、NSR100W、NSR300Wseries radars. The upgrade shall be supported on existing hardware version and early versions shall be pre-checked before operation. Following versions are able to upgrade.

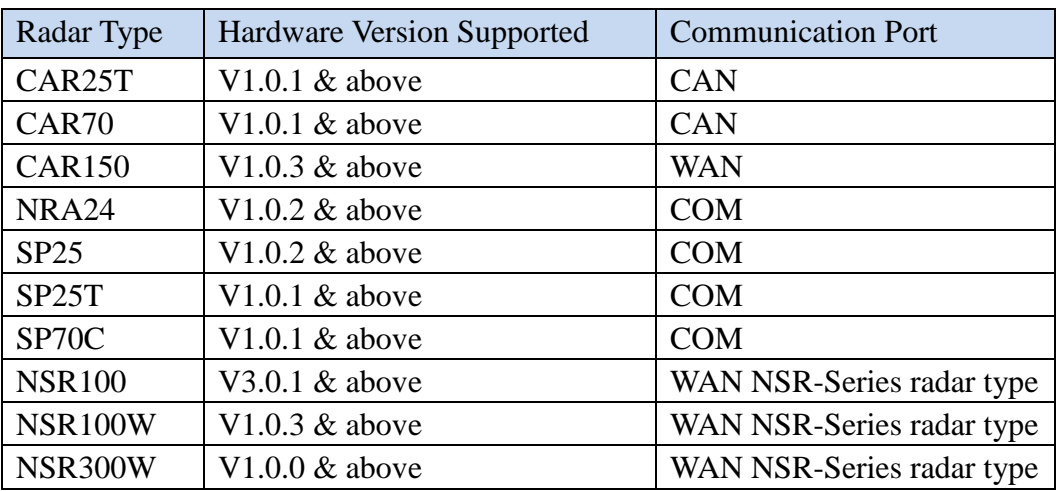

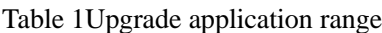

### <span id="page-6-0"></span>**3 Hardware Connection**

#### <span id="page-6-1"></span>**3.1 COM port upgrade connection**

COM port is used to upgrade SP25、SP70、NRA24 and so on. The connection is to connect radar COM port to PC via USB port converter.

When R134, R135 is soldered, Micro USB is used for COM port upgrade. Hardware connection is as following:

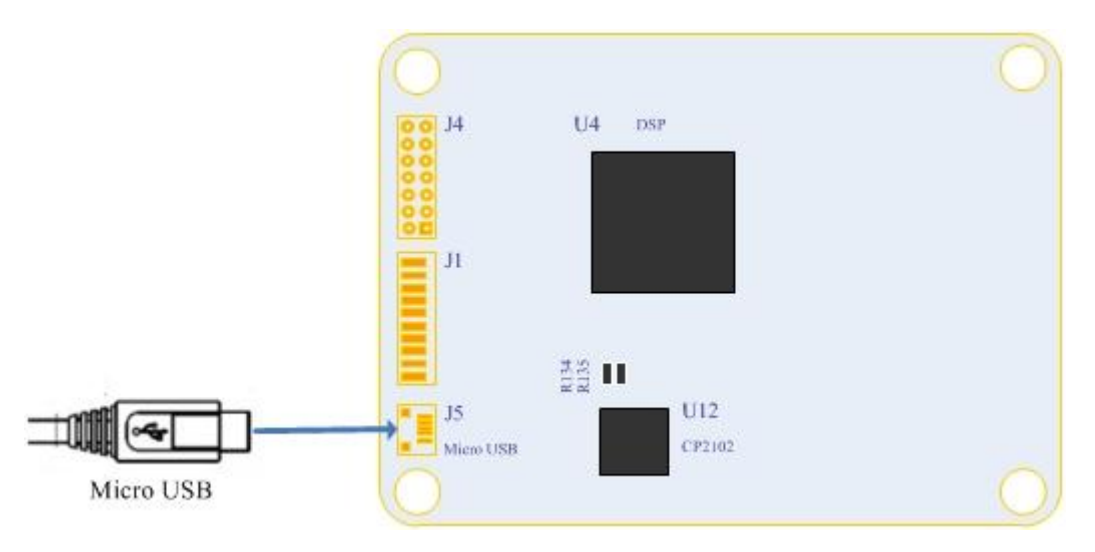

Figure 6 Micro USB Firmware Upgrade

When R134, R135 is not soldered, J1 cable is used for upgrade, hardware connection is as following:

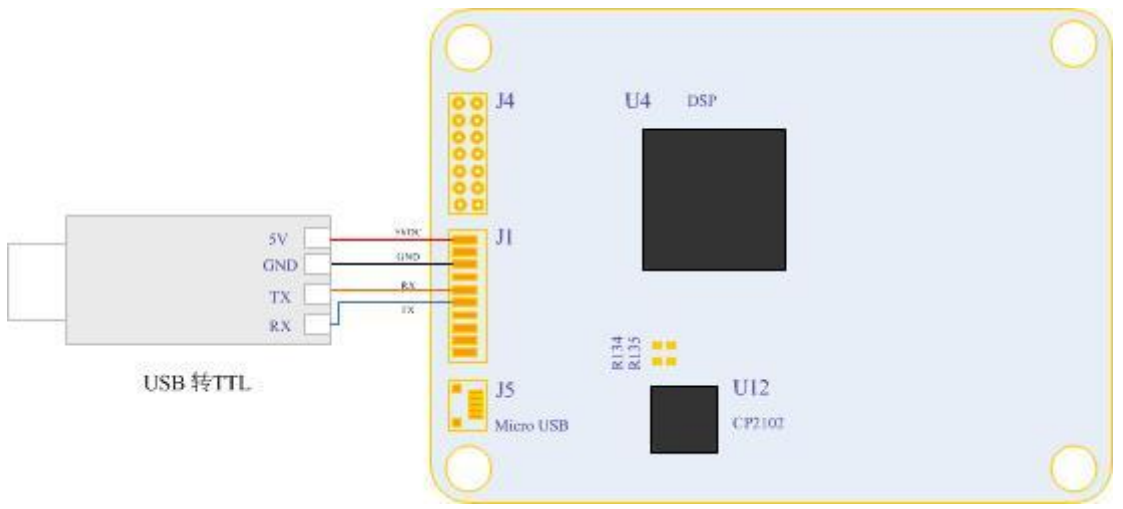

Figure 7 J1 Cable Firmware Upgrade

### <span id="page-6-2"></span>**3.2 CAN Port Upgrade Connection**

CAN port is used to upgrade CAR25T, CAR70, BSD and CAR150 etc radars. The hardware

connection is to connect CAN port to PC via USB/CAN adapter.

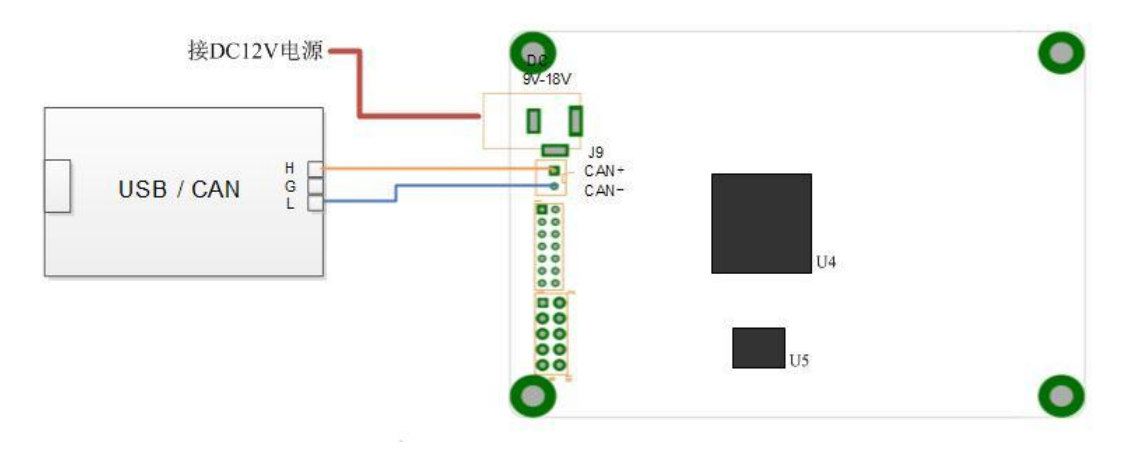

CAR70、BSD radars upgrade connection diagram is as following:

Figure 8 CAN Port Firmware Upgrade connection

CAR150 radar uses 8 PIN connector (TYCO: 1-1534229-1), the port is as following:

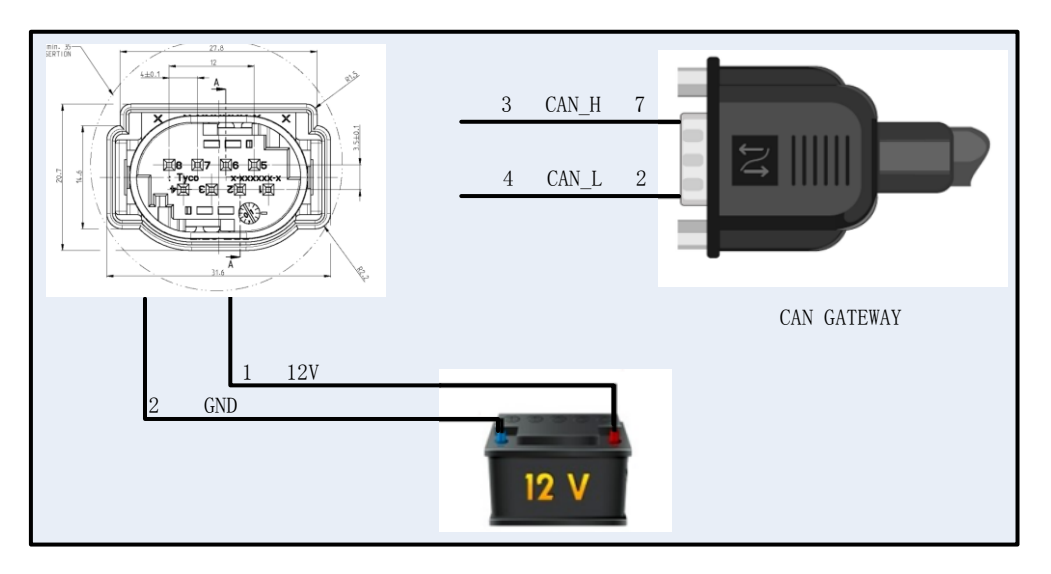

Figure 9 CAR150 Connection Diagram

Detailed port specification as following:

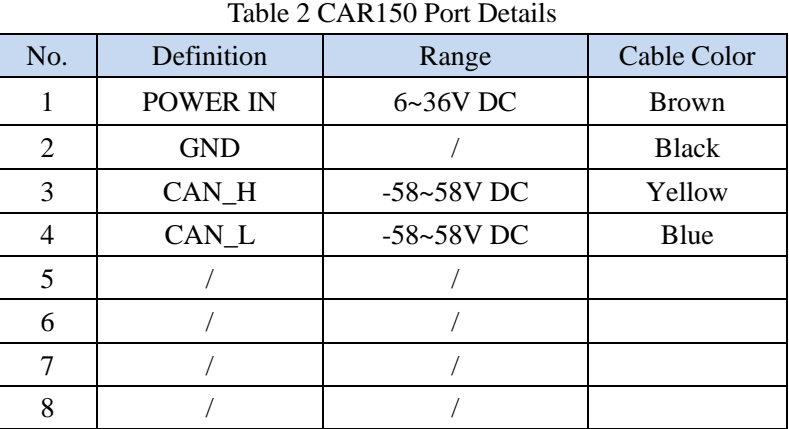

For vehicle application, matching female jacket shall be used for connection. (TYCO: 1-967658-1).

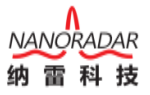

#### <span id="page-8-0"></span>**3.3 WAN Port Upgrade Connection**

Method 1 : Radar connects to PC directly via Ethernet Port; Method 2 : Radar connects to PC indirectly via Router.

### <span id="page-8-1"></span>**4 Radar Firmware Upgrade**

#### <span id="page-8-2"></span>**4.1 Choose Radar**

Choose the radar type for upgrade as photo below.

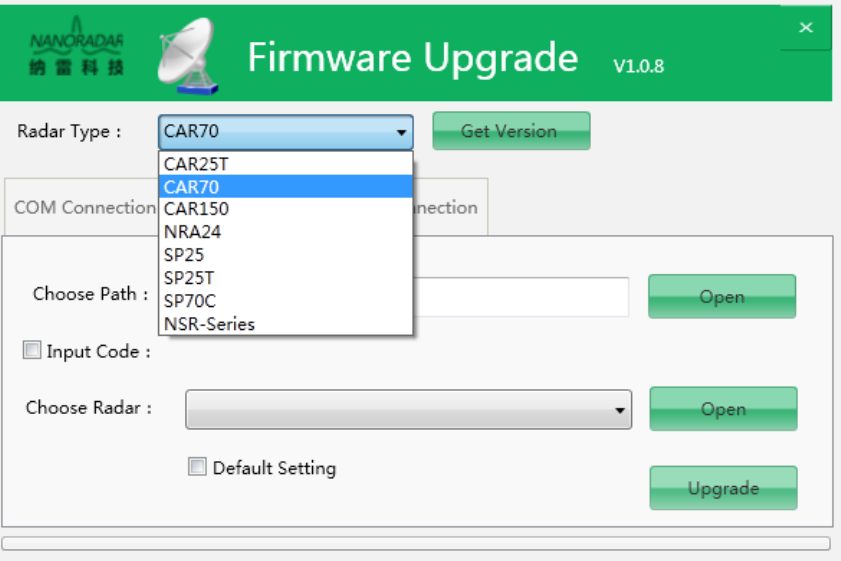

Figure 10 Choose Radar Type

#### <span id="page-8-3"></span>**4.2 Upgrade Radar**

If SP70C is chosen, the upgrade default is via COM port as Photo 11. If NSR100W is chosen,

then the Radar Type will be NSR-Series , the port will be WAN as Photo 12.

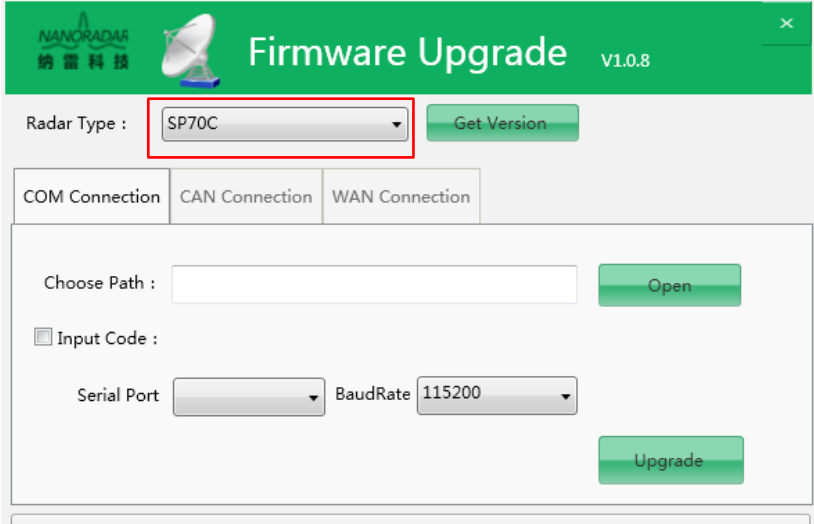

Figure 11 Upgrade radar via COM connection

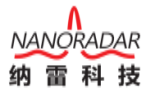

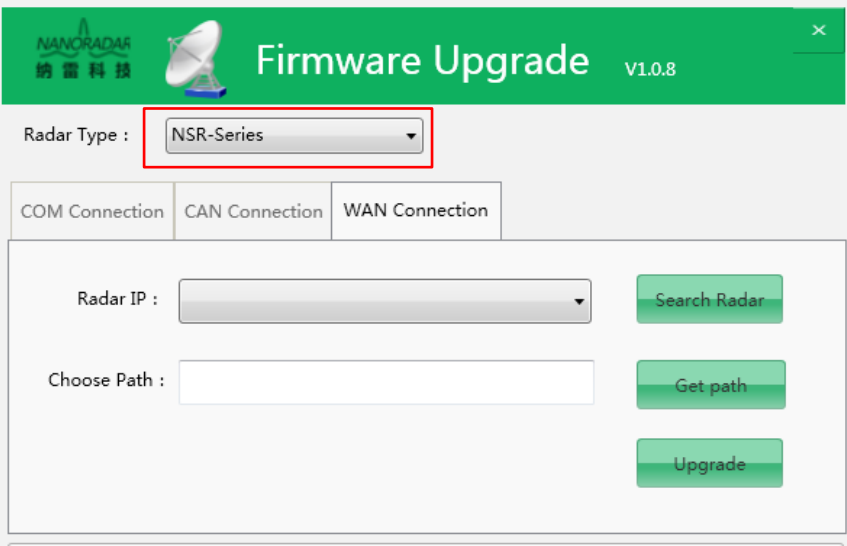

Figure 12 Upgrade radar via CAN connection

### <span id="page-9-0"></span>**4.2.1 Upgrade radar via COM connection**

a) Firstly, select the upgrade radar which use COM port ,for example NRA24,as shown in

figure 13.

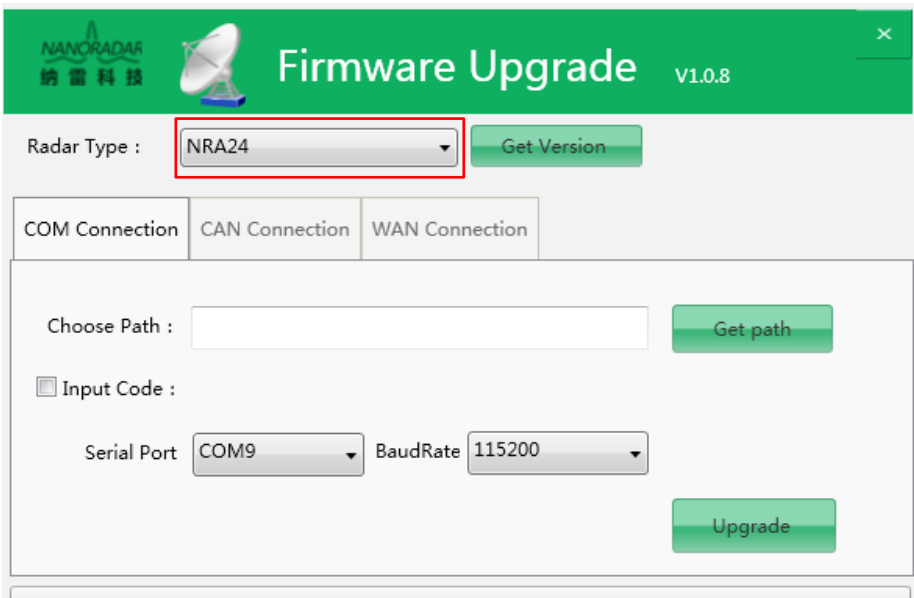

Figure 13 Select COM radar

b) Click on the "Get Version" button, and will get version of current radar , as figure 14.

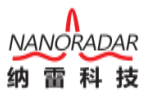

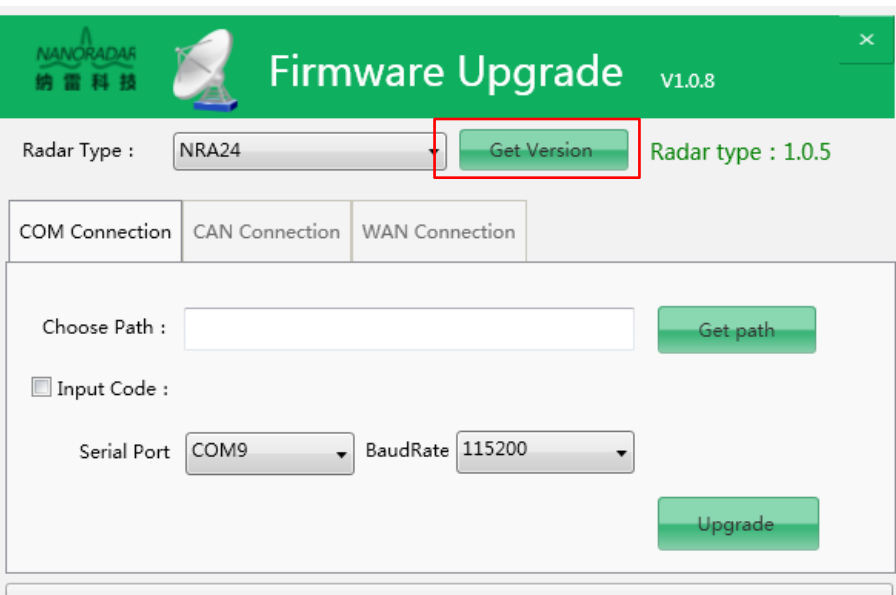

Figure 14 Get Version

c) Click on the "Get path" button, and select the firmware to be upgraded, with the format

"\*. Hex", as figure 15.

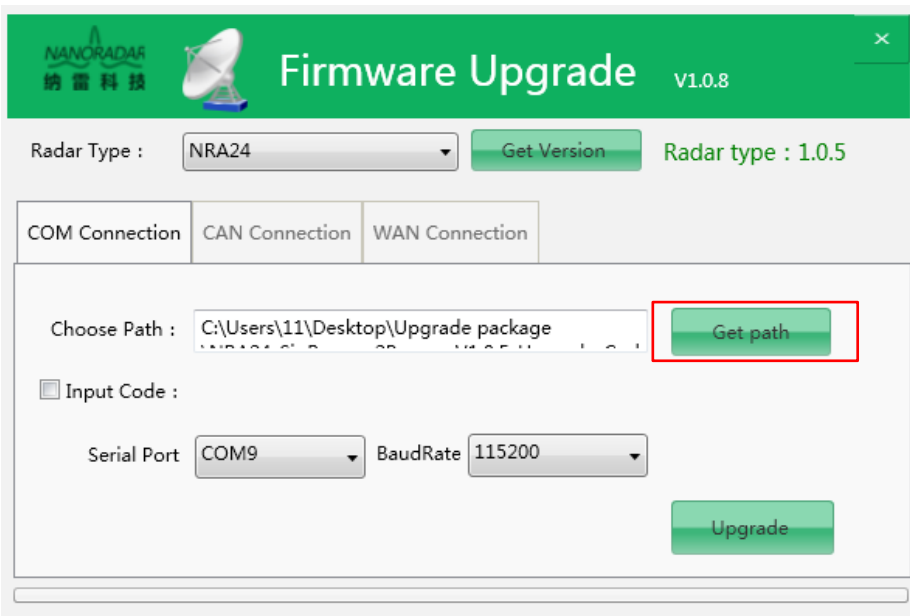

Figure 15 Get path

Then enter the upgrade password as shown in Figure 15. Generally there is no need to check this option. In case that the upgrade fails during the upgrading, check the "Enter Password" option and enter the correct password and re-upgrade.

d) Click on the "Upgrade" button, as figure 16. Serial Port and BaudRate is generally as default.

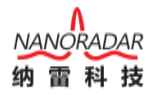

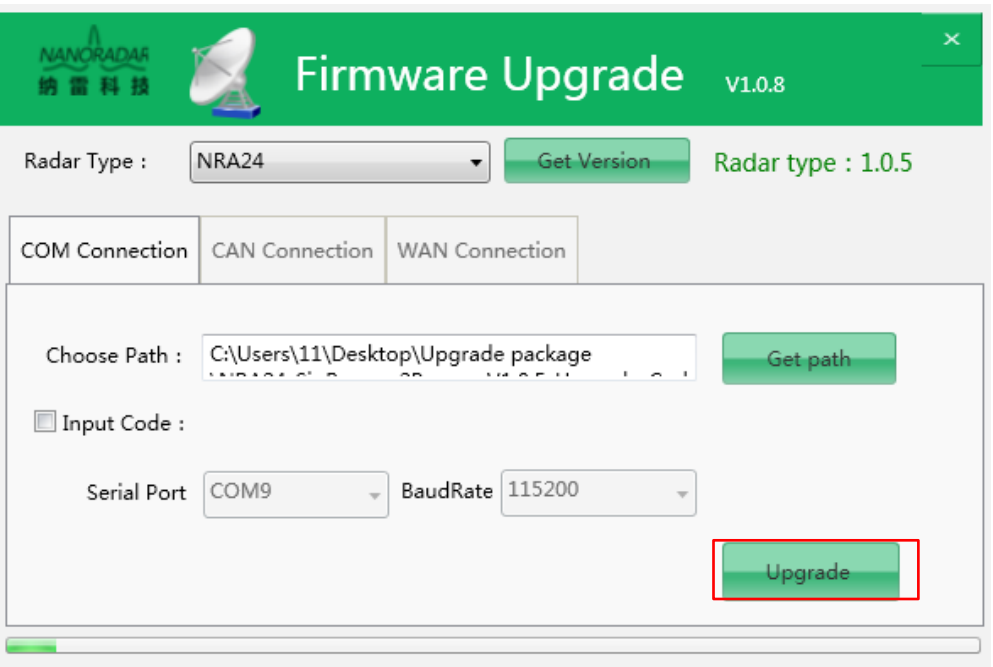

Figure 16 Upgrading

e) After dozens of seconds, it will pop up "Radar upgrade successful" window, click "ensure" button, upgrade work is completed, as figure 17.

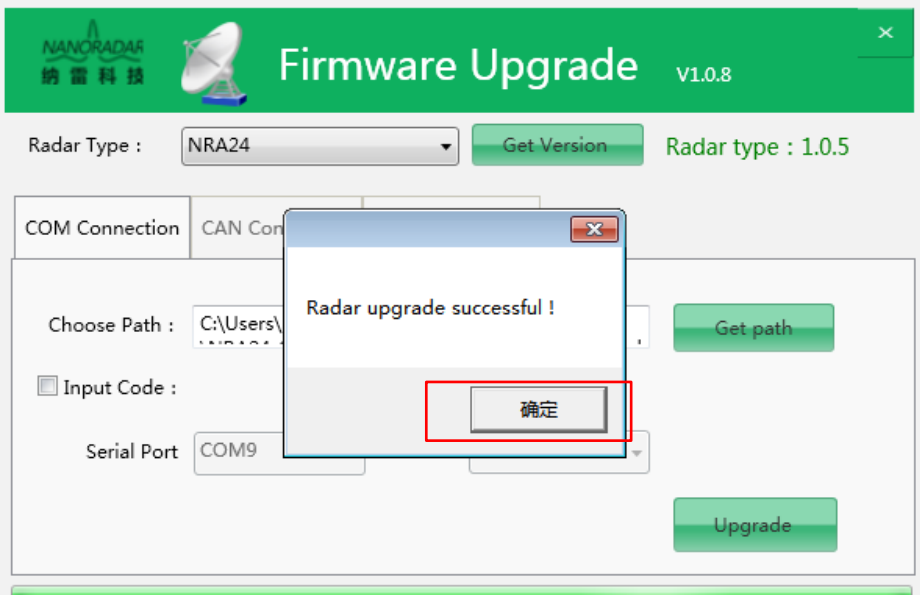

Figure 17 Upgrade successful

#### Note:

Select the corresponding serial number. If no manually modifying the serial port name, the serial name is generally "Silicon Labs CP210x USB to UART Bridge (COMx)". As shown in Figure 18, correspondingly select COM9. The default baud rate is "115200".

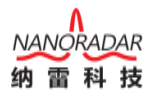

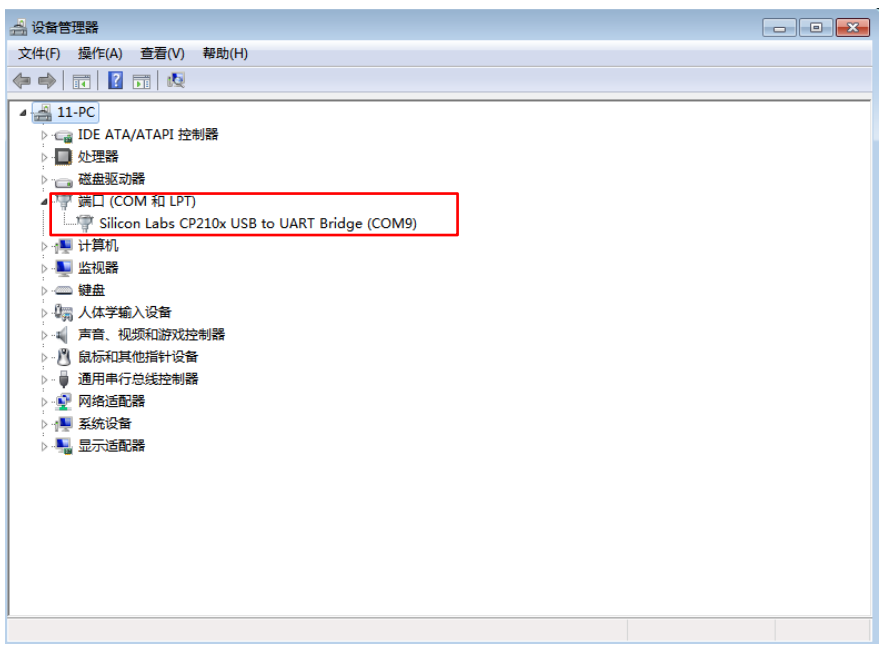

Figure 18 Select serial port number and baud rate

#### <span id="page-12-0"></span>**4.2.2 Upgrade radar via CAN connection**

a) Select the upgrade radar for example CAR150, as figure 19.The radar is upgraded via

CAN connection mode.

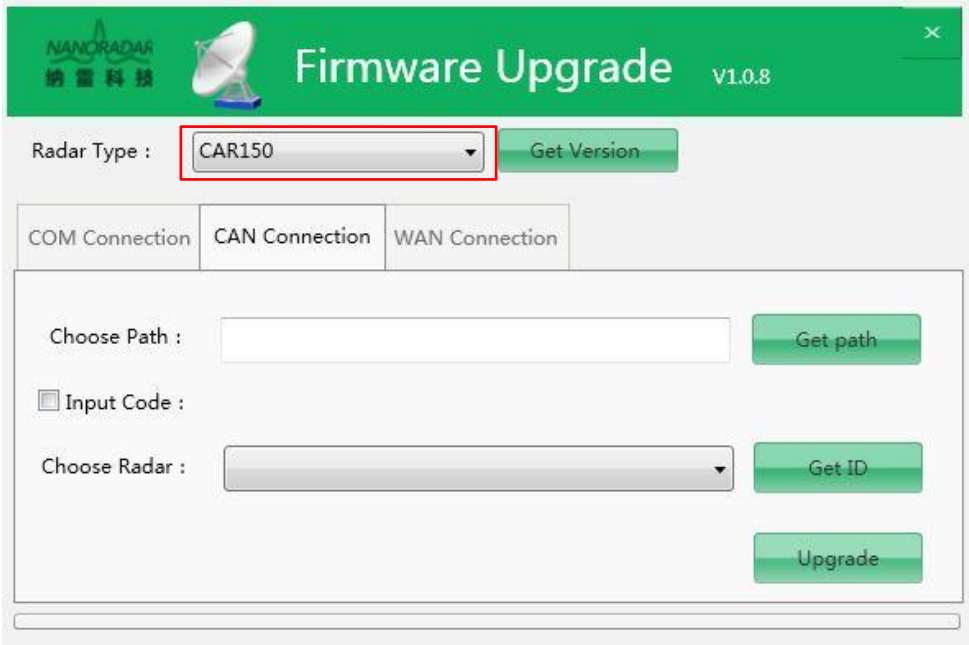

Figure 19 CAN upgrade

b) Click on the "Get Version" button, and will get version of current radar, as figure 20.

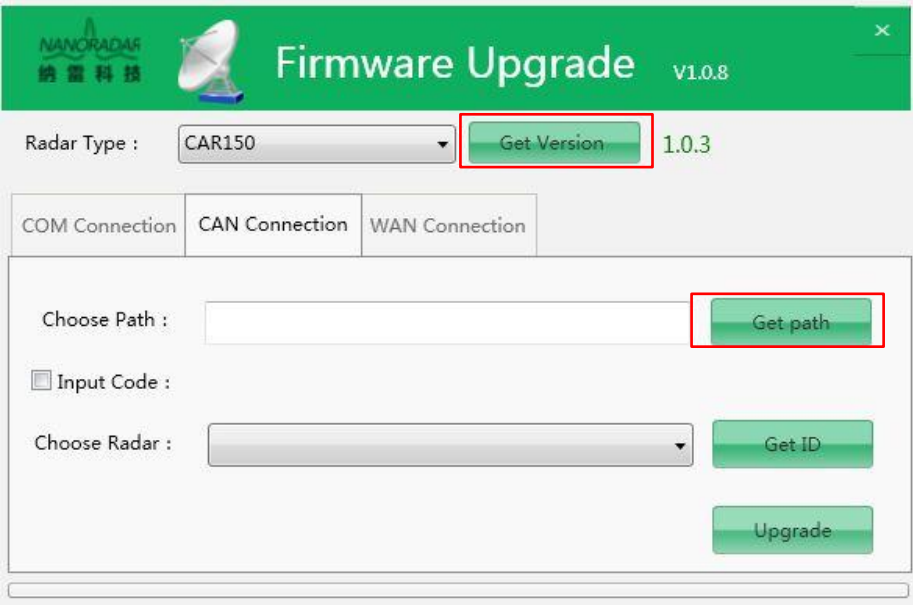

Figure 20 Get Version

c) Click on the "Get path" button, and select the firmware to be upgraded, Click on the "Get path" button, and select the firmware to be upgraded. For CAR25T, CAR70, BSD series, the firmware format is "\* .hex", while for CAR150 model, the firmware format is "\* .tgz".

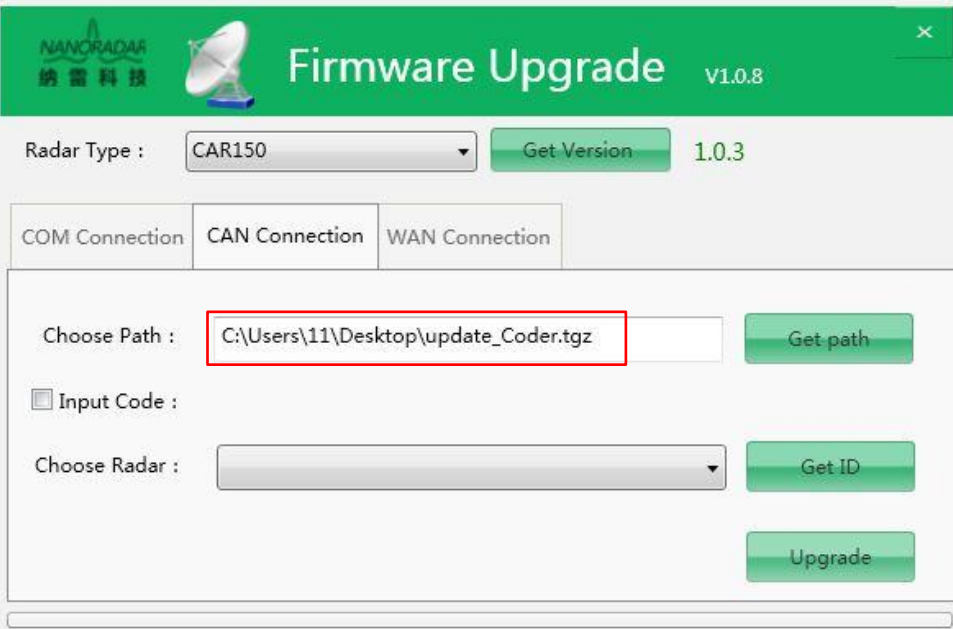

Figure 21 Get upgrade file path

d) Click on the " Get ID " button, select the ID which radar need to upgrade, because one CAN Bus can mount multiple radars , as figure22,select ID 0 radar to upgrade.

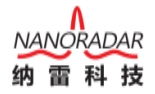

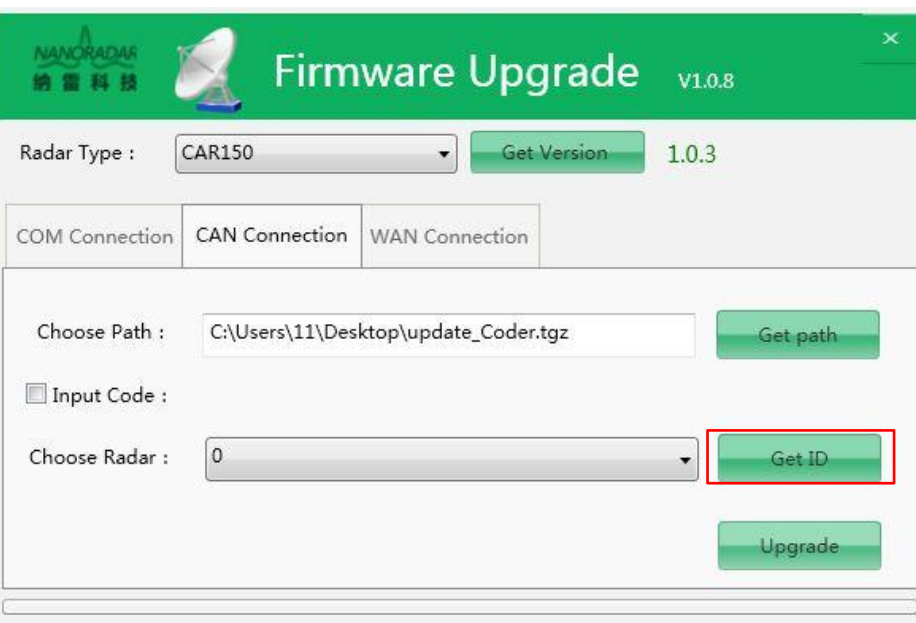

Figure 22 Get ID need to upgrade

e) Click on the "Upgrade" button, as figure 23.

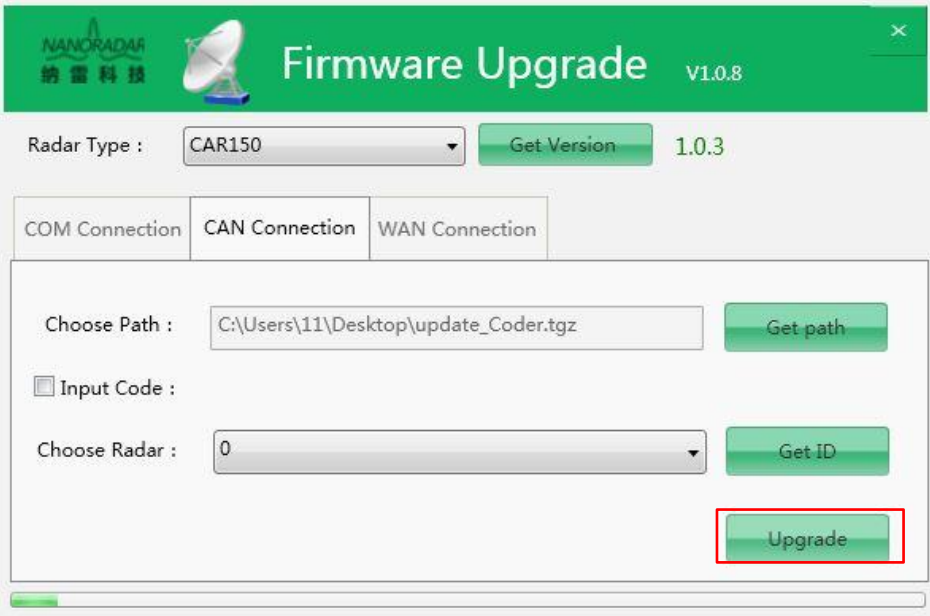

Figure 23 Upgrading

f) After dozens of seconds, it will pop up "Radar upgrade successful" window, click "Ensure " button, upgrade work is completed, as figure 24.

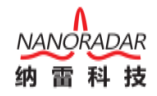

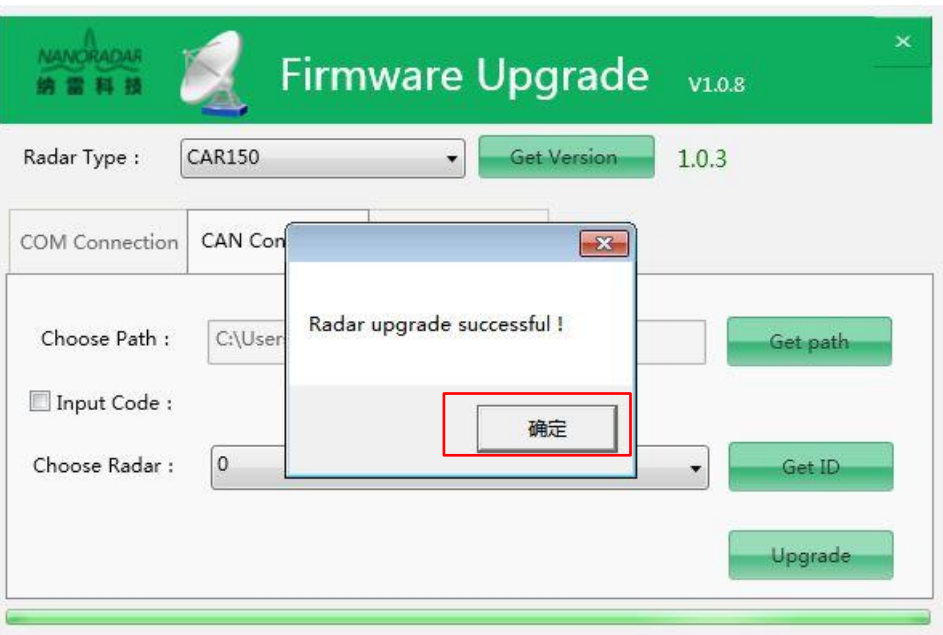

Figure 24 Upgrade successful

Note:There is no need to input the code, so do not check the box "Input Code".

#### <span id="page-15-0"></span>**4.2.3 Upgrade radar via WAN connection**

a) Select the upgrade radar for example NSR100W, as figure 25.The radar is upgraded via

WAN connection mode, click " Search Radar " button .

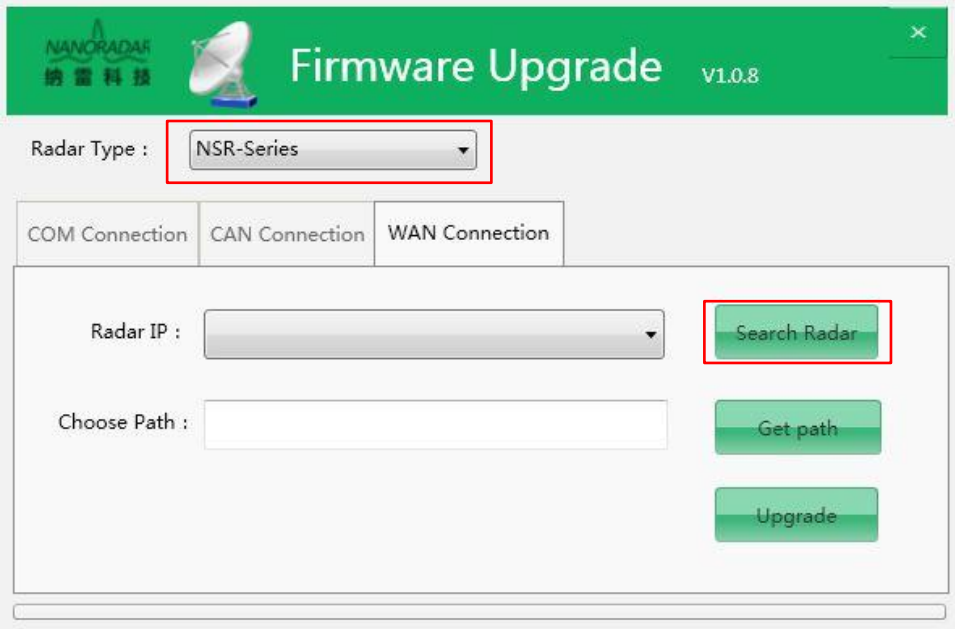

Figure 25 Select radar type

b) Select radar IP which need to upgrade. It may appear multiple IP if there have multiple radars in the same network segment as the current PC.The later of IP will appear the version of radar. The version of current radar is 4.0.2.

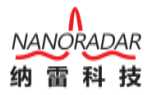

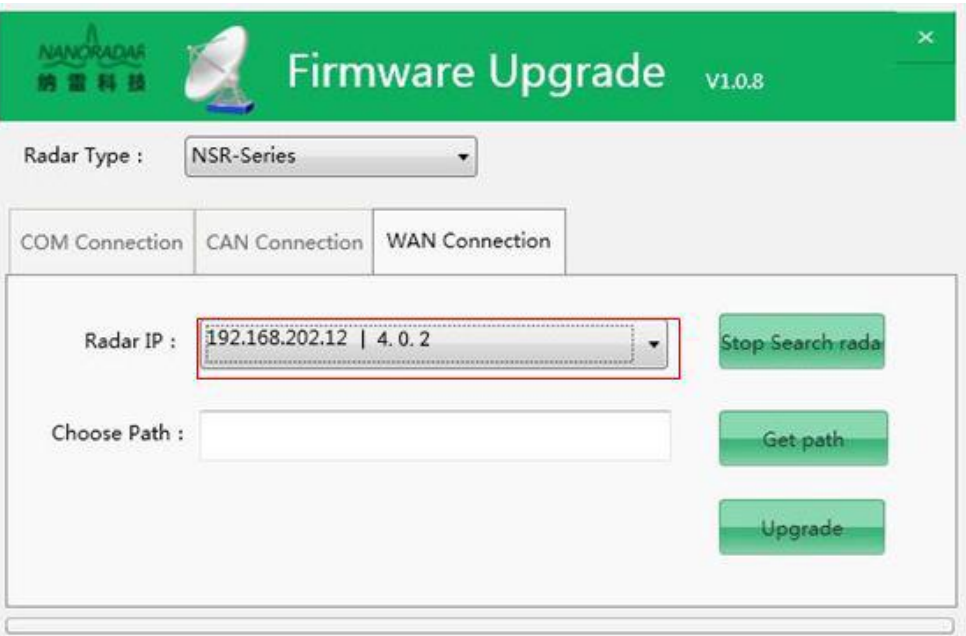

Figure 26 Select radar IP

Set the network, to ensure radar and PC are in the same network segment. As shown in figure 27, the radar IP is "192.168.202.12". Like in Figure 26, the PC and radar are set on the same network segment.

It also can modify radar IP though the tool of NSM Tools of NanoRadar as any network segment provided it is legal which you need.

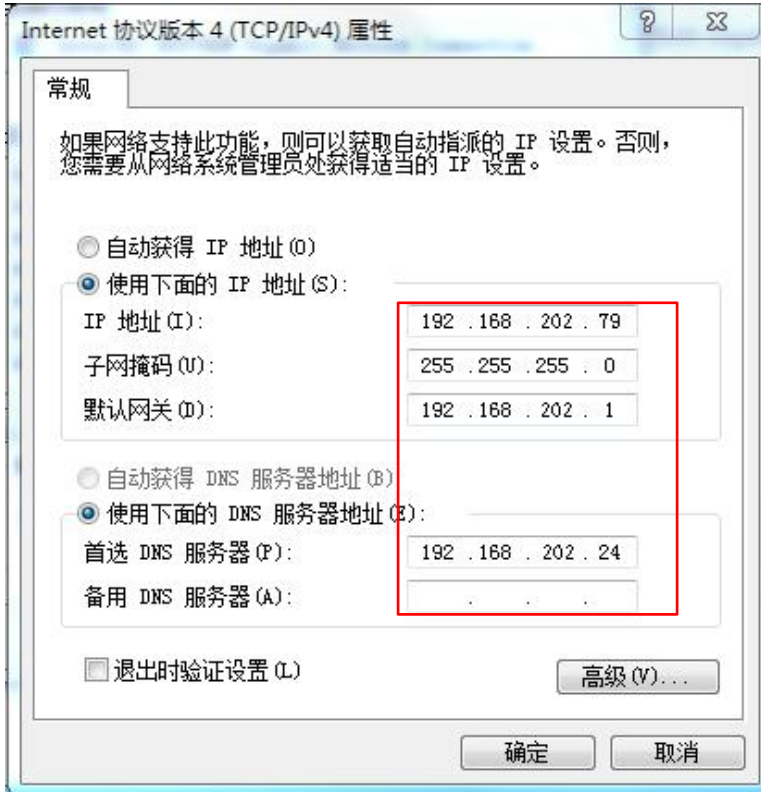

Figure 27 Set PC and radar in the same network segment

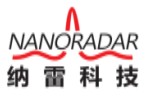

c) Click on the "Get path" button, and select the firmware to be upgraded. For CAR25T, CAR70, BSD series, the firmware format is "\* .hex", while for CAR150,NSR100 , NSR100-3D,NSR100W,and NSR300W model, the firmware format is "\* .tgz".

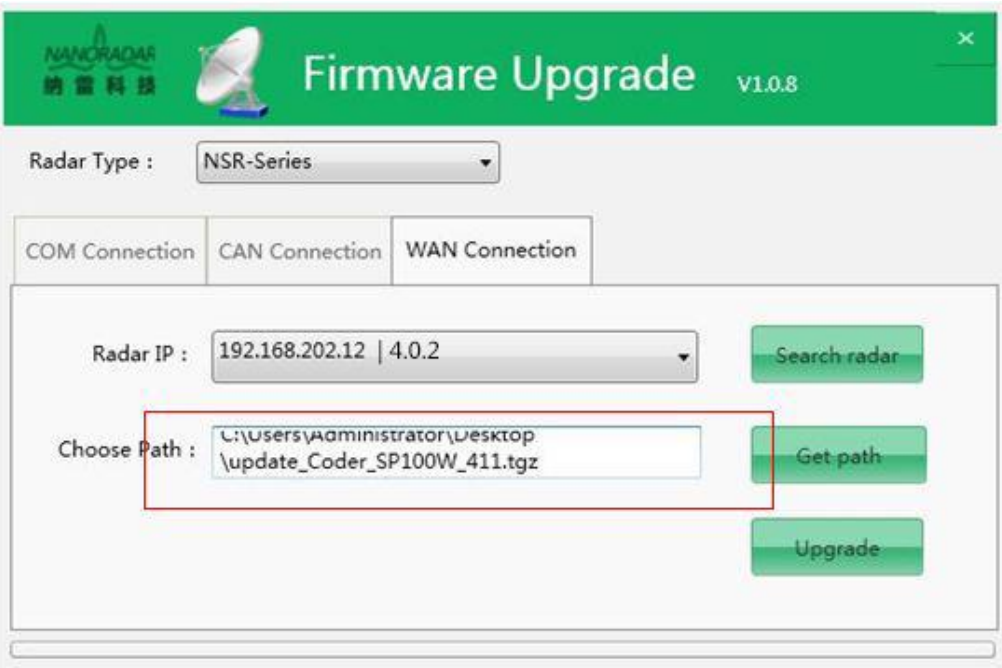

Figure 28 Obtain the radar firmware

d) Upgrade the firmware.

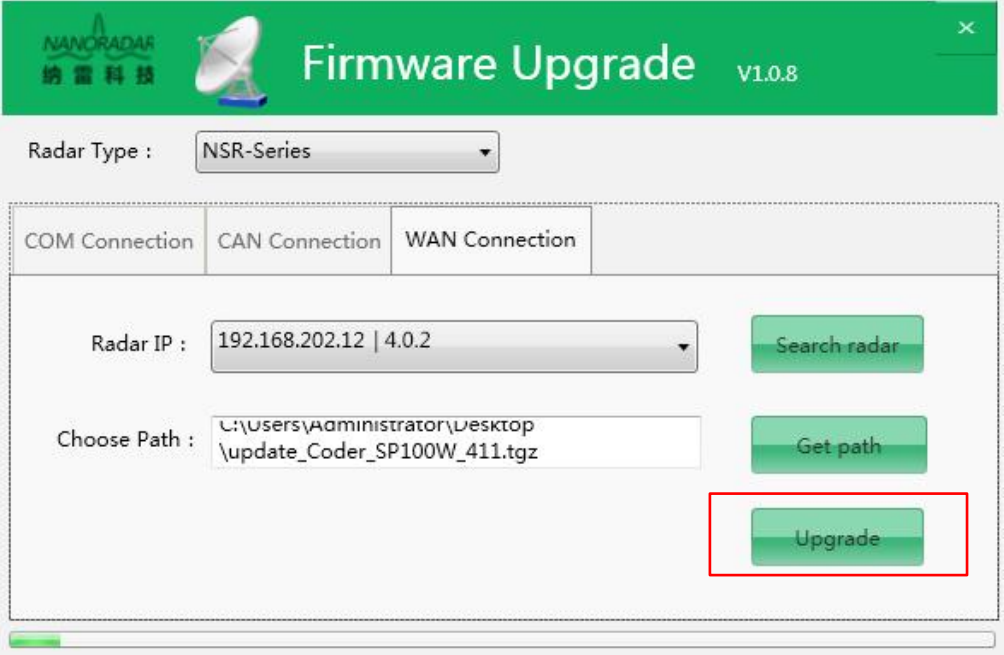

Figure 29 Upgrade the firmware

e) After dozens of seconds, it will pop up "Radar upgrade successful" window, click "ensure " button, upgrade work is completed, as figure 29.

| <b>NANORADAR</b><br>雷 科 結 |                                  | <b>Firmware Upgrade</b>    | V1.0.8                                   | $\times$ |
|---------------------------|----------------------------------|----------------------------|------------------------------------------|----------|
| Radar Type:               | NSR-Series                       |                            |                                          |          |
|                           | COM Connection   CAN Connection  | WAN Connection             |                                          |          |
| Radar IP:<br>Choose Path: | 192.168.202.12<br>L:\Users\Aamin | Radar upgrade successful ! | $\mathbf{x}$<br>Search radar<br>Get path |          |
|                           | \update_Coder_                   |                            | <br>确定<br>Upgrade                        |          |

Figure 30 Radar upgrade successful

#### Note:

Guarantee that the radar is not be occupied by other link, otherwise it will pop up "Radar upgrade failure".

# <span id="page-18-0"></span>**5 Exit the software**

As in figure 31, click on the right side of the software "X" button, to exit the software.

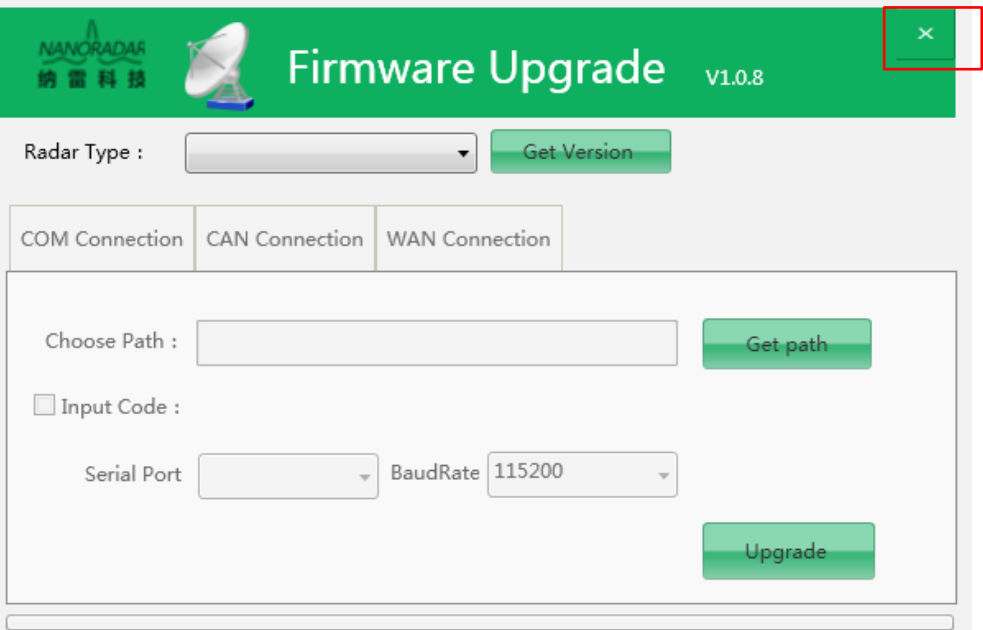

Figure 31 Exit the software

#### <span id="page-19-0"></span>**6 Troubleshooting**

**Unlock failed:** check if the upgrade password is correct. And re-plug the USB cable, enter the correct upgrade password (In case of no password, uncheck the "Input code" option), and re-upgrade the program.

**Erase failed:** plug the USB cable and re-upgrade the program.

**Write failed:** plug the USB cable and re-upgrade the program.

**Connecting device failed:** (1) check if the line is connected. (2) check whether the driver is installed. (3) check if the serial port and baud rate are selected correctly. After confirming the check, plug the USB cable and re-upgrade the program.

**Upgrading file failed:** re-select the upgrade file, plug the USB cable, and re-upgrade the program.

**Other errors:** plug the USB cable, and re-upgrade the program.